# <span id="page-0-0"></span>**Informationen zum automatisierten Grundbuchabrufverfahrens des Landes Brandenburg (SolumWEB)**

#### **Inhalt**

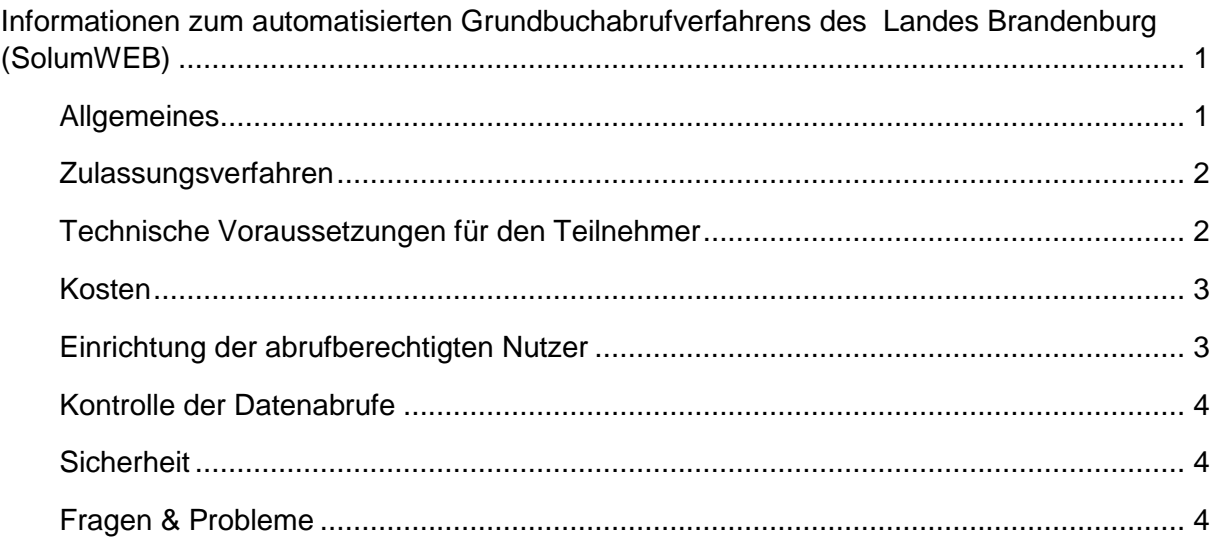

# <span id="page-0-1"></span>**Allgemeines**

Seit Sommer 2006 sind alle 24 Grundbuchstandorte des Landes Brandenburg auf das Grundbuchverfahren SolumSTAR umgestellt.

Dies sind die Grundbuchämter Frankfurt (Oder), Nauen, Potsdam, Strausberg, Bernau, Königs Wusterhausen, Oranienburg, Zossen, Luckenwalde, Cottbus, Rathenow, Zehdenick, Eberswalde, Fürstenwalde, Bad Freienwalde, Lübben, Schwedt, Senftenberg, Eisenhüttenstadt, Bad Liebenwerda, Perleberg, Prenzlau, Neuruppin und Brandenburg an der Havel.

Der gesamte Grundbuchbestand des Landes Brandenburg wird elektronisch geführt. Es besteht somit die Möglichkeit, Grundbücher online über das automatisierte Abrufverfahren SolumWEB einzusehen.

Das automatisierte Grundbuchabrufverfahren richtet sich ausschließlich an den in § 133 Grundbuchordnung (GBO) genannten Teilnehmerkreis. Bei Vorliegen der in § 133 GBO genannten Voraussetzungen kann die Teilnahme am automatisierten Grundbuchabrufverfahren durch den Präsidenten des Brandenburgischen Oberlandesgerichts genehmigt werden.

Über das Abrufverfahren kann der zugelassene Teilnehmer Grundbücher abrufen sowie in Hilfstabellen (Flurstücks- und Eigentümerrecherche, Markentabelle) recherchieren.

### <span id="page-1-0"></span>**Zulassungsverfahren**

Die Einrichtung des automatisierten Abrufverfahrens bedarf der Genehmigung gem. § 133 Abs. 2 GBO, die nur auf Antrag erteilt wird. Genehmigungsbehörde für das Land Brandenburg ist der Präsident des Brandenburgischen Oberlandesgerichts. Die Anträge hierfür sind ausschließlich auf den dafür vorgesehenen Vordrucken zu stellen.

Sie finden den Formularantrag und weitere aktuelle Informationen zum automatisierten Grundbuchabrufverfahren auf der der Internetseite des Brandenburgischen Oberlandesgerichts (http://www.olg.brandenburg.de/cms/detail.php/bb1.c.344394.de).

Anträge richten Sie bitte

An den Präsidenten des

Brandenburgischen Oberlandesgerichts

- Dezernat 7 -

Gertrud-Piter-Platz 11

14770 Brandenburg an der Havel

Fax: (03381) 39 9350 bzw. -9360

E-Mail: solumweb@olg.brandenburg.de

#### <span id="page-1-1"></span>**Technische Voraussetzungen für den Teilnehmer**

Der Zugriff auf das Grundbuch und die sogenannten Hilfsverzeichnisse erfolgt über das Internet. Technisch erfordert daher die Teilnahme am automatisierten Grundbuchabrufverfahren einen handelsüblichen, internetfähigen PC mit einem gebräuchlichen Internet-Browser. Für die Registrierung am Grundbuchportal des Landes Brandenburg benötigt jeder abrufberechtigte Nutzer eines zugelassenen Teilnehmers eine eigene (persönliche) Dienstlich-E-Mail-Adresse, welche im Grundbuchportal als Benutzername dient.

Auch die monatlichen Gebührennachweise werden elektronisch per E-Mail an den zugelassenen Teilnehmer übermittelt. Hierfür ist der Zulassungsstelle im Wege des Zulassungsverfahrens eine E-Mail-Adresse mitzuteilen.

Zur Anzeige der Grundbuchblätter ist die Installation der Software Acrobat Reader - in der jeweils aktuellsten Version - der Firma Adobe erforderlich. Diese kann kostenfrei über die Seite der Firma Adobe (www.adobe.de) heruntergeladen werden.

### <span id="page-2-0"></span>**Kosten**

Die Kosten des Abrufverfahrens sind im Justizverwaltungskostengesetz (JVKostG) geregelt. Gemäß § 4 Abs. 1 JVKostG werden Kosten nach der Anlage zu diesem Gesetz erhoben. Gemäß Nr. 1150 der Anlage zum JVKostG wird für die Zulassung eines Teilnehmers, der am eingeschränkten Abrufverfahren teilnimmt (§ 133 Abs. 4 Satz 3 GBO) eine Gebühr in Höhe von 50,00 € erhoben. Mit der Gebühr für die erstmalige Einrichtung in einem Bundesland sind auch weitere Einrichtungen in anderen Bundesländern abgegolten. Für jeden Abruf eines Grundbuchblattes wird gemäß Nr. 1151 der Anlage zum JVKostG eine Gebühr von 8,00 € erhoben.

Recherchen in den Hilfstabellen (Flurstücks- und Eigentümerrecherche, Markentabelle, Aktualitätsnachweis) sind kostenfrei.

Gebührenbefreiung wird nur bei Vorliegen der gesetzlichen Voraussetzungen gewährt (§§ 6, 7 Justizkostengesetz für das Land Brandenburg bzw. § 2 Justizverwaltungskostengesetz).

# <span id="page-2-1"></span>**Einrichtung der abrufberechtigten Nutzer**

Mit der Zulassung wird der Teilnehmer in SolumWEB (technisch) eingerichtet und erhält eine Benutzerkennung und ein Bearbeiterkennzeichen zur Administration der dortigen Nutzer sowie ein Kennwort. Die Zugangsdaten werden von der Zulassungsstelle übermittelt.

Aus Gründen des Datenschutzes muss jeder zugelassene Nutzer im Grundbuchportal des Landes Brandenburg [\(www.grundbuch.brandenburg.de\)](http://www.grundbuch.brandenburg.de/) mit seiner persönlichen Dienst-E-Mail-Adresse registriert werden. Die in SolumWEB eingerichteten Nutzer müssen daher mit Namen und persönlicher Dienst-E-Mailadresse der Zulassungsstelle (solumweb@olg.brandenburg.de) gemeldet werden. Die Anmeldung am Grundbuchportal erfolgt dann mit der persönlichen Dienst-E-Mail-Adresse und dem persönlichen Kennwort.

Die Anmeldung für SolumWEB erfolgt über die Eingabe einer Benutzerkennung, eines Bearbeiterkennzeichens und eines persönlichen Kennwortes.

Jeder abrufberechtigte Nutzer ist durch den zugelassenen Teilnehmer zu verpflichten, sowohl die Zugangsdaten für das Grundbuchportal als auch für das automatisierte Grundbuchabrufverfahren SolumWEB geheim zu halten und nicht an andere Personen weiterzugeben. Die Weitergabe von Zugangsdaten an Dritte (auch an Mitarbeiter derselben Kanzlei bzw. Behörde oder desselben Unternehmens) entspricht nicht den Grundsätzen einer ordnungsgemäßen Datenverarbeitung und kann zum Widerruf der Teilnahmegenehmigung führen.

## <span id="page-3-0"></span>**Kontrolle der Datenabrufe**

Zur Kontrolle der Rechtmäßigkeit der Abrufe werden sämtliche Datenabrufe zentral protokolliert. Das Protokoll muss jeweils das Grundbuchamt, die Bezeichnung des Grundbuchblatts, die abrufende Person oder Stelle, deren Geschäfts- oder Aktenzeichen, den Zeitpunkt des Abrufs, die für die Durchführung des Abrufs verwendeten Daten sowie bei eingeschränktem Abrufverfahren auch eine Angabe über die Art der Abrufe ausweisen.

Die Rechtmäßigkeit der Abrufe wird gemäß § 83 Abs. 1 Grundbuchverfügung durch die aufsichtführende Stelle (Dienst- bzw. Fachaufsicht) stichprobenhaft kontrolliert. Soweit ein Teilnehmer einer allgemeinen Aufsicht nicht unterliegt oder zum eingeschränkten Abrufverfahren berechtigt ist, muss er sich schriftlich bereit erklären, eine Kontrolle der Anlage und ihrer Benutzung durch die genehmigende Stelle zu dulden, auch wenn diese keinen konkreten Anlass dafür hat. § 133 Abs. 5 der Grundbuchordnung bleibt unberührt.

Werden Daten zu Zwecken verwendet, für die sie nicht übermittelt wurden bzw. wird das Abrufverfahren missbräuchlich verwendet, so wird die Teilnahmegenehmigung widerrufen.

## <span id="page-3-1"></span>**Sicherheit**

Der lesende Zugriff auf die Grundbuchdaten erfolgt über das Grundbuchportal des Landes Brandenburg [\(www.grundbuch.brandenburg.de\)](http://www.grundbuch.brandenburg.de/).

# <span id="page-3-2"></span>**Fragen & Probleme**

Fragen zur Zulassung und zum Grundbuchabrufverfahren richten Sie bitte per E-Mail an das Brandenburgische Oberlandesgericht: [solumweb@olg.brandenburg.de.](mailto:solumweb@olg.brandenburg.de?subject=grundbuch.brandenburg.de)

Bei Problemen mit der Anmeldung am Grundbuchportal [\(www.grundbuch.brandenburg.de\)](http://www.grundbuch.brandenburg.de/) oder der Anwendung SolumWEB, insbesondere bei notwendigen Kennwortrücksetzungen, wenden Sie sich bitte per E-Mail an den Zentralen IT-Dienstleister des Landes Brandenburg: [Portal-Grundbuch@Service.Brandenburg.de](mailto:Portal-Grundbuch@Service.Brandenburg.de) .